# **+ AUTODOC CLUB**

Cómo cambiar: filtro de combustible - **PEUGEOT Partner III Furgón (K9)** | Guía de sustitución

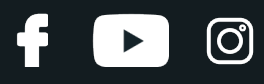

# **VÍDEO TUTORIAL SIMILAR**

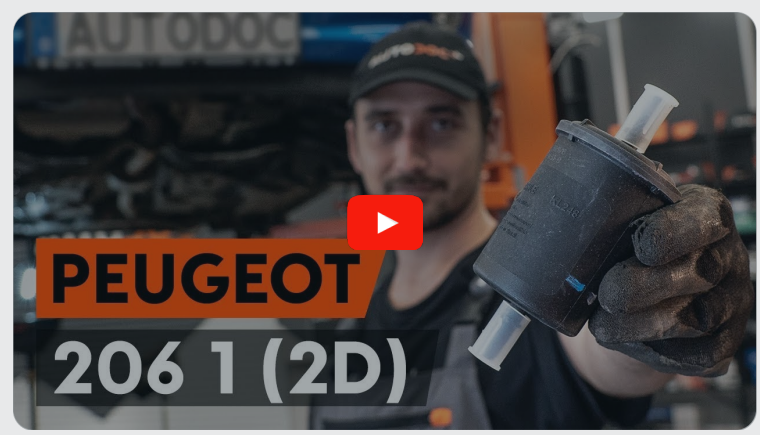

Este vídeo muestra el procedimiento de sustitución de una pieza similar en otro vehículo

## **¡Importante!**

Este procedimiento de sustitución puede ser utilizado para: PEUGEOT Partner III Furgón (K9) 1.2 PureTech 110, PEUGEOT Partner III Furgón (K9) 1.2 PureTech 130

Los pasos a efectuar pueden variar ligeramente dependiendo del diseño del vehículo.

Este tutorial ha sido creado basándose en el procedimiento de sustitución de una pieza de coche similar en: PEUGEOT 206 Hatchback (2A/C) 1.6

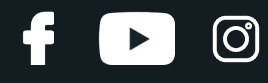

#### SUSTITUCIÓN: FILTRO DE COMBUSTIBLE - PEUGEOT PARTNER III FURGÓN (K9). LISTA DE LAS HERRAMIENTAS QUE VA A NECESITAR:

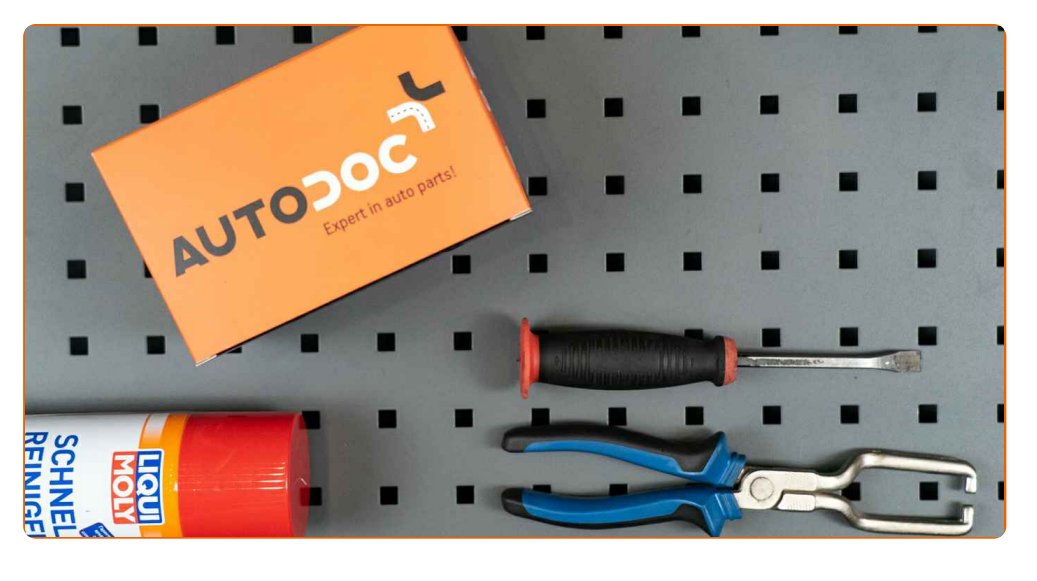

- Spray limpiador multiuso
- Alicates para conectores de tubos de combustible
- Palanca
- Contenedor de fluido

**Comprar [herramientas](https://www.autodoc.es/herramientas/?utm_source=club.autodoc.es&utm_medium=referral&utm_campaign=buy_tools_pdf&utm_term=es)**

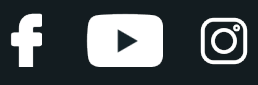

Sustitución: filtro de combustible - PEUGEOT Partner III Furgón (K9). Consejo de los expertos de AUTODOC:

- Asegúrese de la suficiente ventilación del asiento de trabajo. Los vapores de combustible son venenosos.
- Por favor, tenga en cuenta: todos los trabajos en el coche PEUGEOT Partner III Furgón (K9) - deberían ser efectuados con el motor apagado.

# **LLEVE A CABO LA SUSTITUCIÓN MANTENIENDO EL SIGUIENTE ORDEN:**

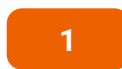

Abra la puerta del tanque de combustible.

**2**

Destornille el tapón de llenado de combustible.

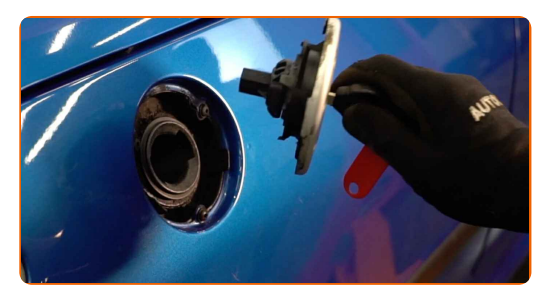

**3**

Eleve el coche utilizando un gato o colocándolo sobre un foso de inspección.

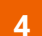

Prepare un recipiente para los fluidos.

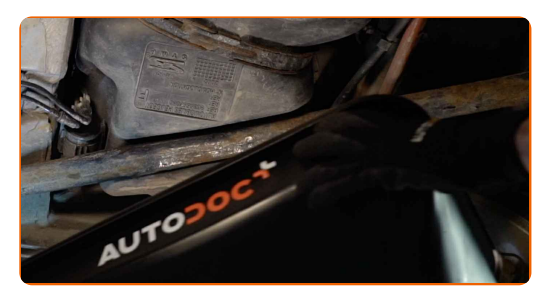

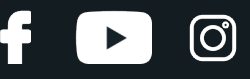

**5**

Limpie las sujeciones de las líneas de suministro de combustible. Utilice un spray de limpieza multiuso.

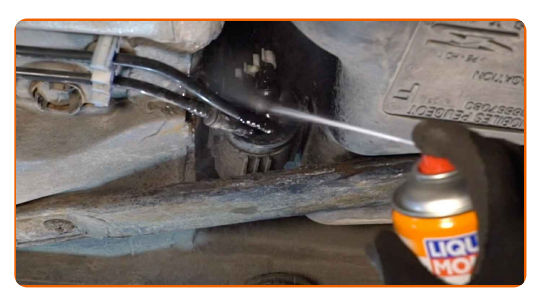

**6**

Retire las líneas de combustible de la carrocería del vehículo.

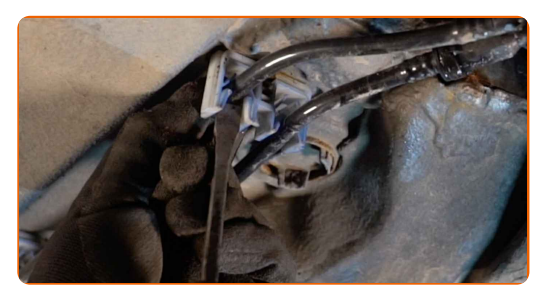

**7**

Apriete los clips y separe las líneas de suministro de combustible de la carcasa del filtro de aceite. Utilice alicates para conectores de tubos de combustible. Use una palanca.

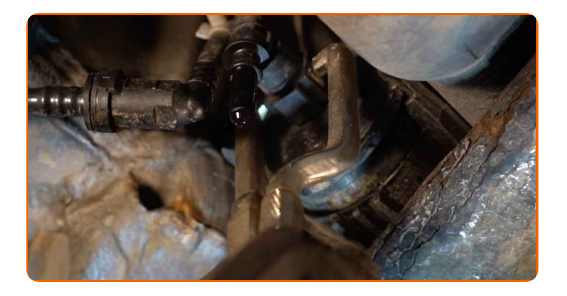

Sustitución: filtro de combustible - PEUGEOT Partner III Furgón (K9). Consejo de los expertos de AUTODOC:

¡Tenga cuidado! El combustible podría fugarse de la carcasa del filtro y de las mangueras.

# + AUTODOC CLUB

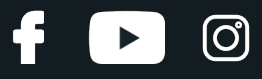

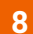

Saquen el filtro de combustible. Use una palanca.

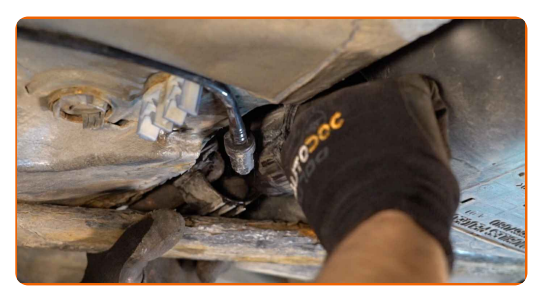

**9**

Coloque el cartucho del filtro viejo en el contenedor.

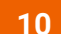

Instale el nuevo filtro de combustible.

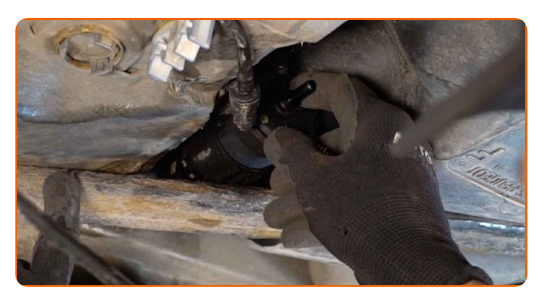

Sustitución: filtro de combustible - PEUGEOT Partner III Furgón (K9). Los expertos de AUTODOC recomiendan:

- Asegúrese de que el filtro de combustible esté colocado de forma correcta. Tenga en cuenta la marca de la dirección del flujo de combustible.
- Durante la instalación, tenga cuidado para evitar que el polvo y la suciedad penetren en la carcasa del filtro de combustible.
- Procure siempre usar solamente filtros de calidad.

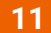

Conecte las líneas de admisión del combustible al filtro de combustible.

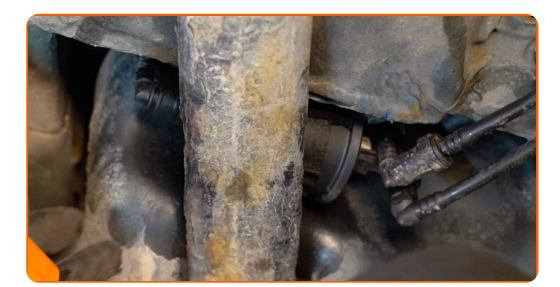

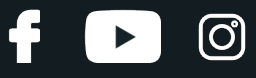

**12**

Instale las líneas de combustible en la carrocería del vehículo.

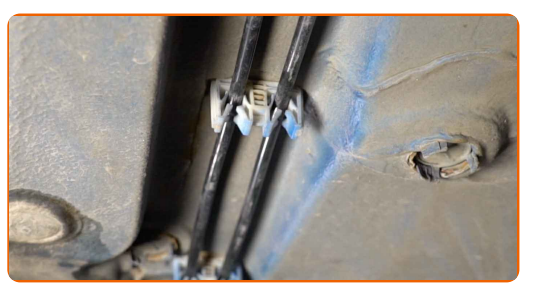

**13**

Retire el recipiente para fluidos del filtro de combustible.

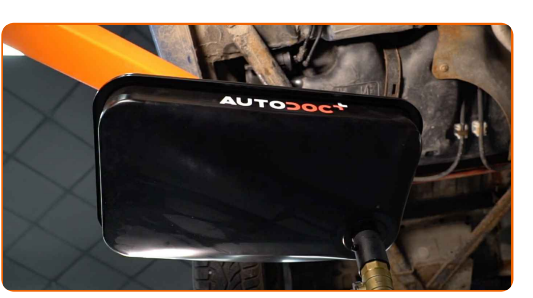

- **14**
- Baje el automóvil.

**15**

Apriete el tapón de llenado de combustible.

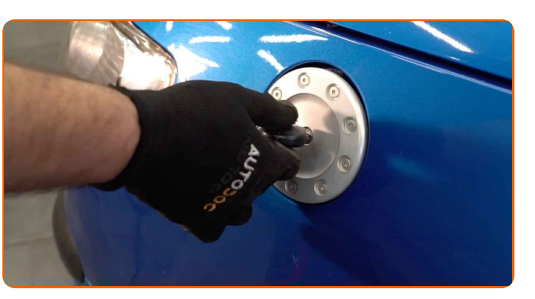

**16**

Cierre la puerta del tanque de combustible.

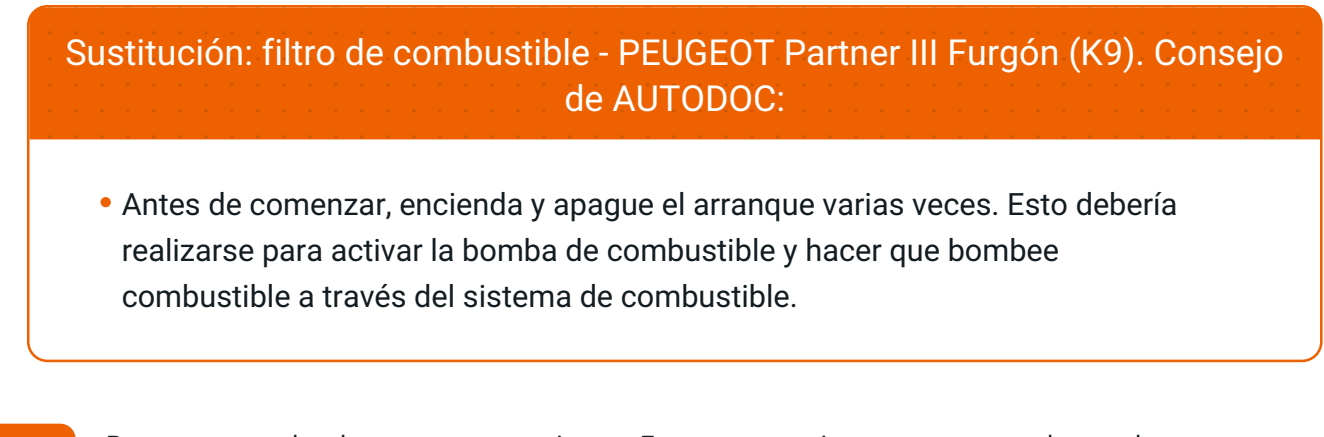

**17**

Pongan en marcha el motor por unos minutos. Esto es necesario para asegurarse de que el componente funciona correctamente.

Apague el motor.

**18**

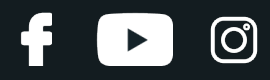

Sustitución: filtro de combustible - PEUGEOT Partner III Furgón (K9). Consejo de los expertos de AUTODOC:

Con la finalidad de proteger el medio ambiente de la contaminación, asegúrese de desechar los filtros usados en los puntos de recogida especiales.

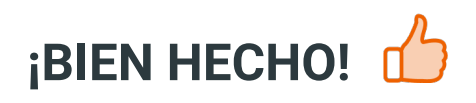

**VER MÁS [TUTORIALES](https://club.autodoc.es/manuals/peugeot/partner/partner-box-k9?utm_source=club.autodoc.es&utm_medium=referral&utm_campaign=vote_PDF&utm_term=es)**

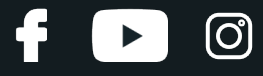

### **AUTODOC — LAS PIEZAS DE REPUESTO DE CALIDAD Y ASEQUIBLES ONLINE**

APLICACIÓN PARA MÓVIL AUTODOC: ATRAPE GRANDES OFERTAS Y REALICE COMPRAS [CÓMODAMENTE](https://interstitials.onelink.me/1036709825?pid=pdf) $+$  AUTODOC **TODAY'S OFFERS AUTODOC GET IT ON Google Play** 08 12 27 Download on the Store CATEGORIE **Download** Spark,

**UNA ENORME [SELECCIÓN](https://www.autodoc.es?utm_source=pdf) DE PIEZAS DE REPUESTO PARA SU COCHE**

#### **FILTRO DE [COMBUSTIBLE:](https://www.autodoc.es/repuestos/filtro-combustible-10361?utm_source=pdf) UNA AMPLIA SELECCIÓN**

## **RESPONSABILIDAD:**

El documento contiene sólo los consejos y las recomendaciones que pueden ser útiles para Usted durante las obras de reparación y sustitución. AUTODOC no se responsabiliza por cualquier daño, detrimento y acto dañoso de la propiedad ocasionados durante las obras de reparación y sustitución como consecuencia del uso e interpretación incorrectos de la información proporcionada.

AUTODOC no se responsabiliza por cualesquier falta e imprecisión posibles en esta instrucción. La información proporcionada sirve exclusivamente para la familiarización y no puede sustituir la consulta de los especialistas.

AUTODOC no se responsabiliza por el uso incorrecto y de riesgo con daño del equipo de reparación, las herramientas y las piezas de recambio de coches. AUTODOC<br>insiste en proceder con cuidado y seguir las normas de segurida piezas de recambio de mala calidad no le garantiza elnivel necesario de seguridad en las carreteras.

© Copyright 2023. Todos los contenidos de esta página web, especialmente textos, fotografías y gráficos, son protegidos por las leyes de copyright. Todos los derechos, entre los que se incluye la copia, divulgación a terceros, edición y traducción son propiedad de AUTODOC SE.